中学校フェアエントリーマニュアル(ID 作成後、エントリーを行います)

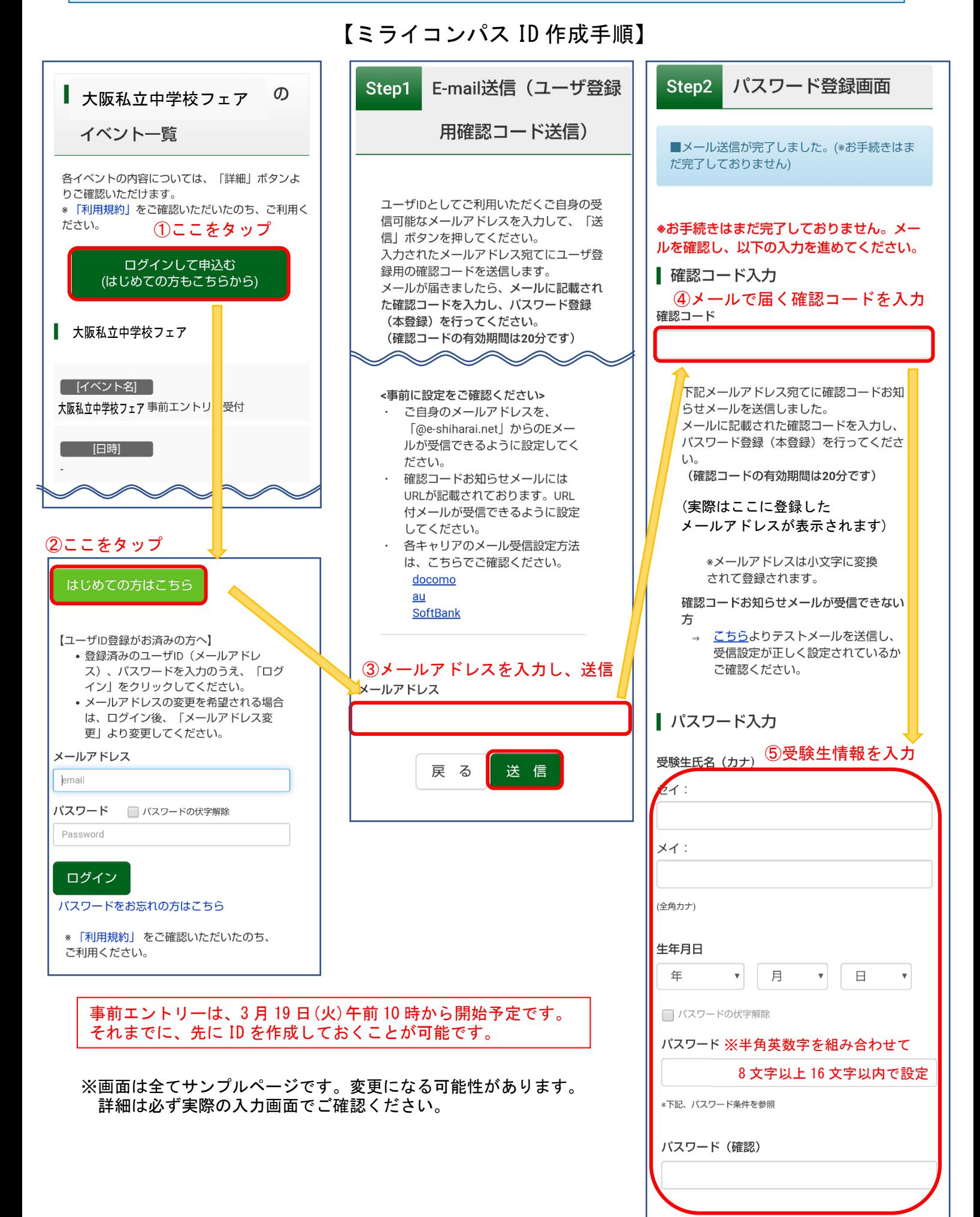

## 前ページ右下より

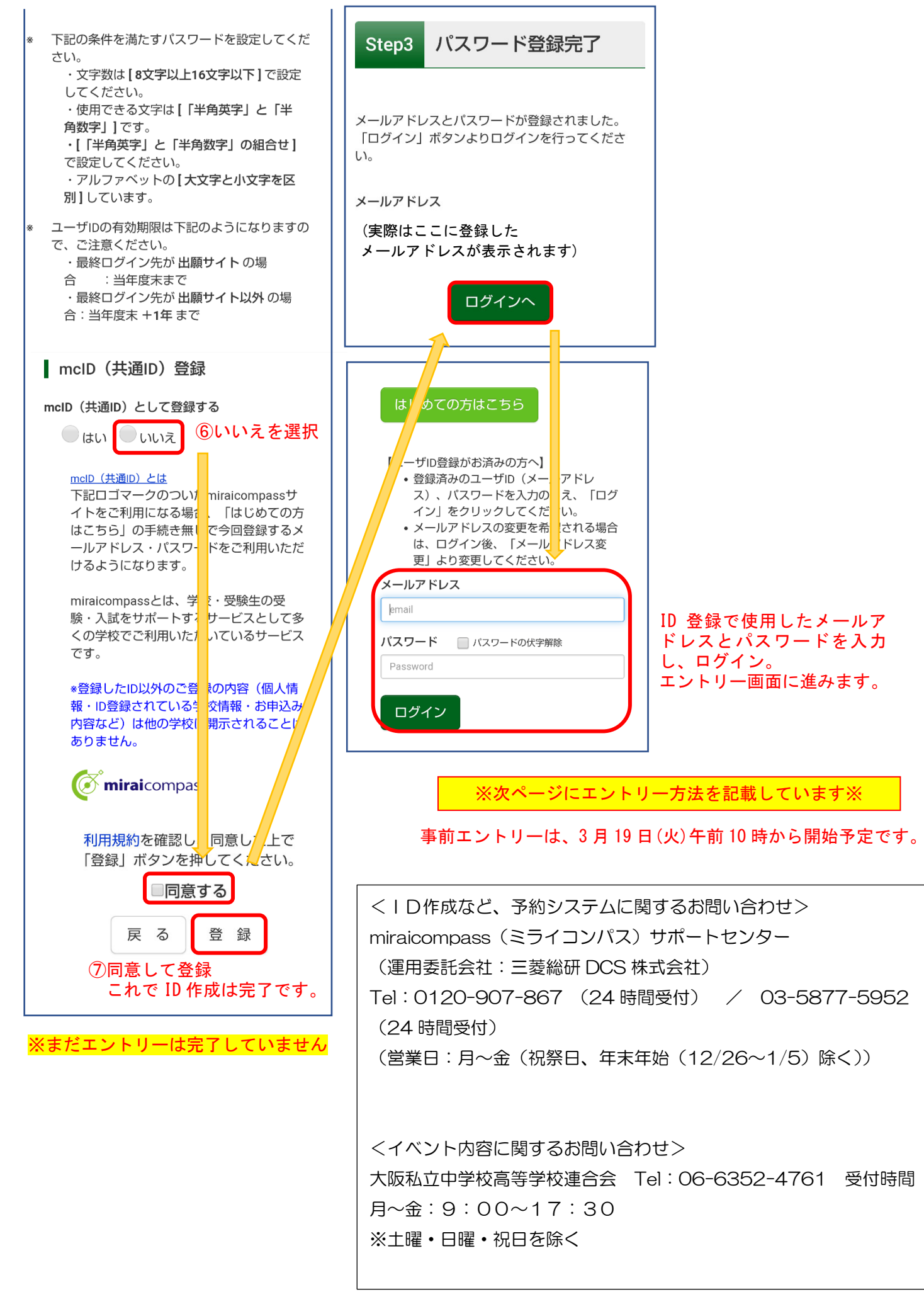

## 【エントリー手順】 事前エントリーは、 3 月 19 日(火)午前 10 時から開始予定です。

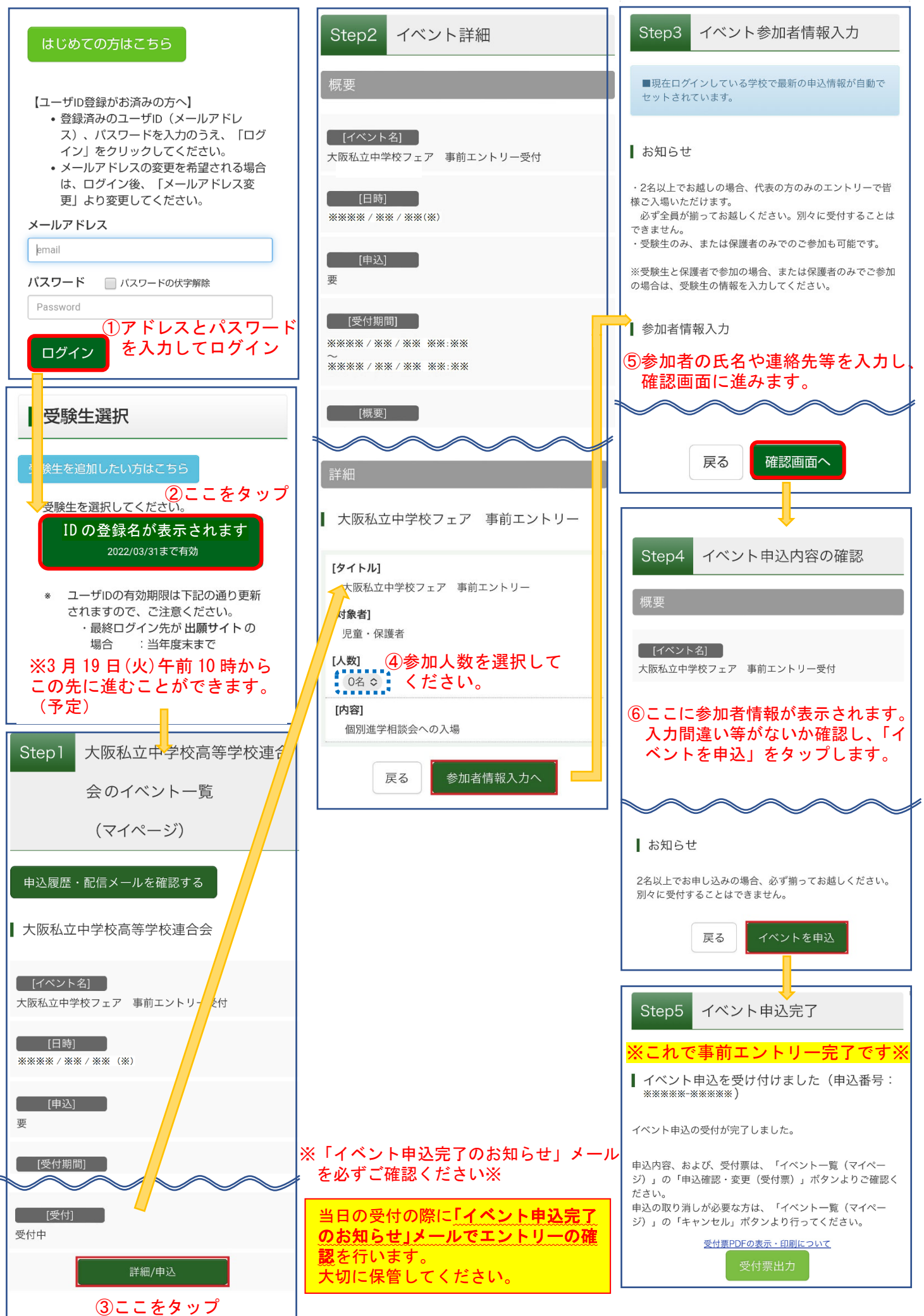